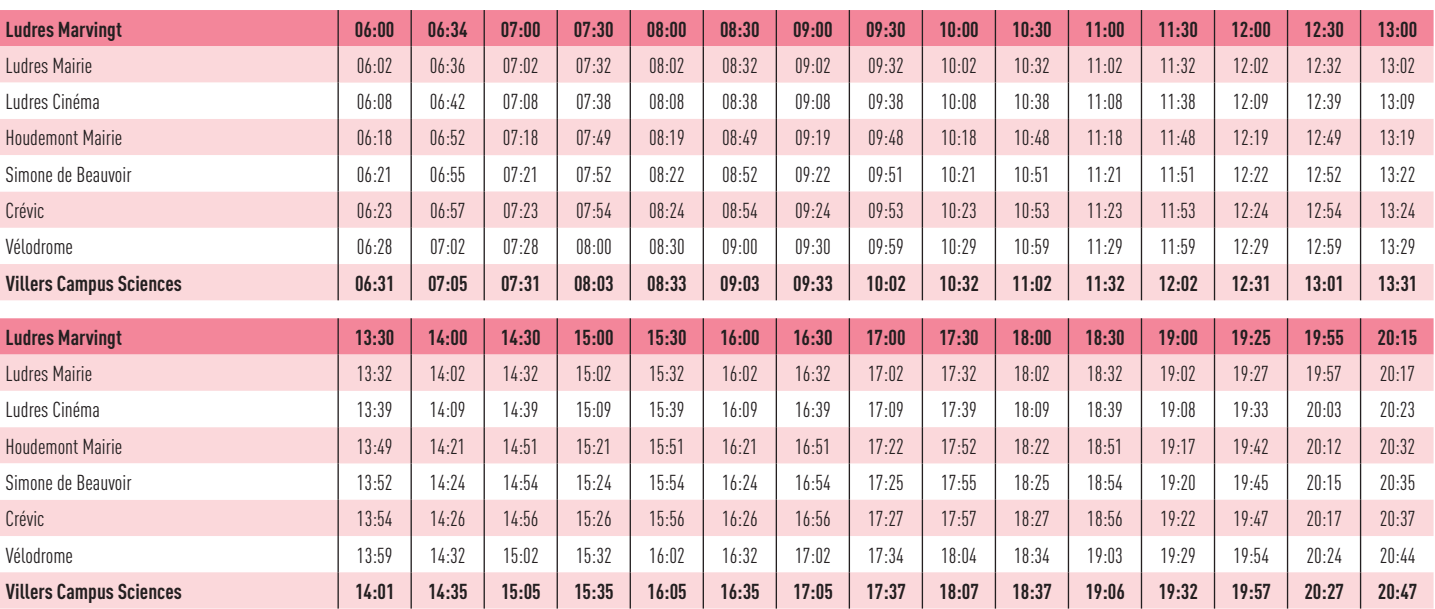

LUDRES MARVINGT VILLERS CAMPUS SCIENCES

métropole

**Grand Vancy** 

EN LIEN AVEC MA VIE

 $stan$ 

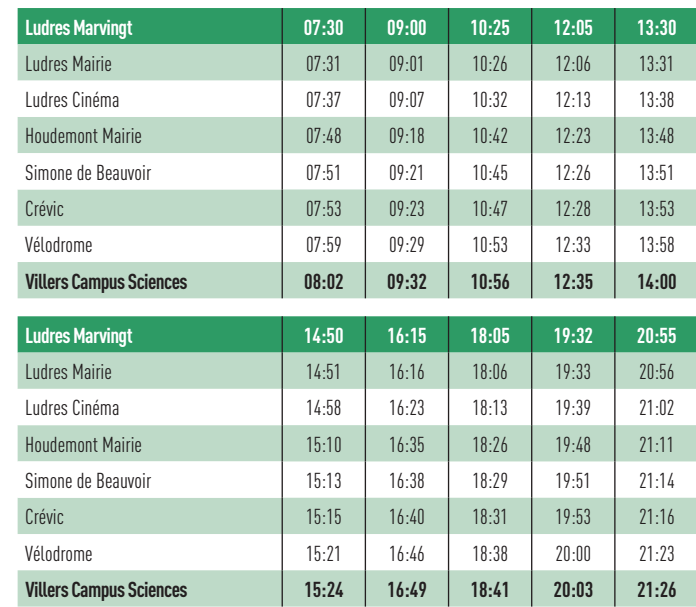

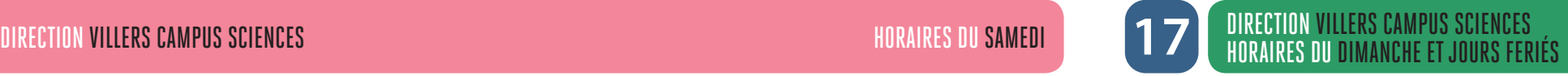

## NOUVEAUX HORAIRES À PARTIR DU 4 NOVEMBRE 2019

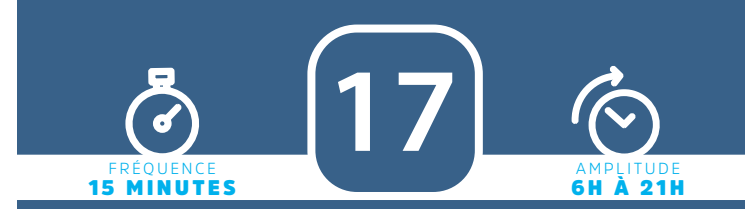

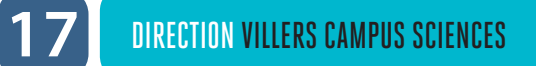

# DIRECTION VILLERS CAMPUS SCIENCES HORAIRES DE SEMAINE DU LUNDI AU VENDREDI

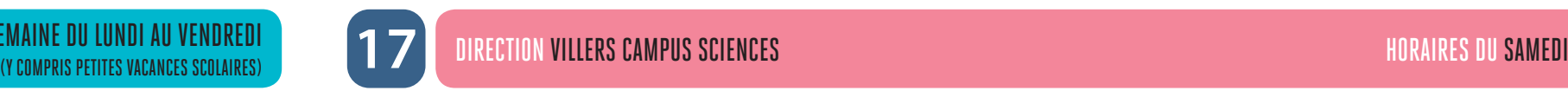

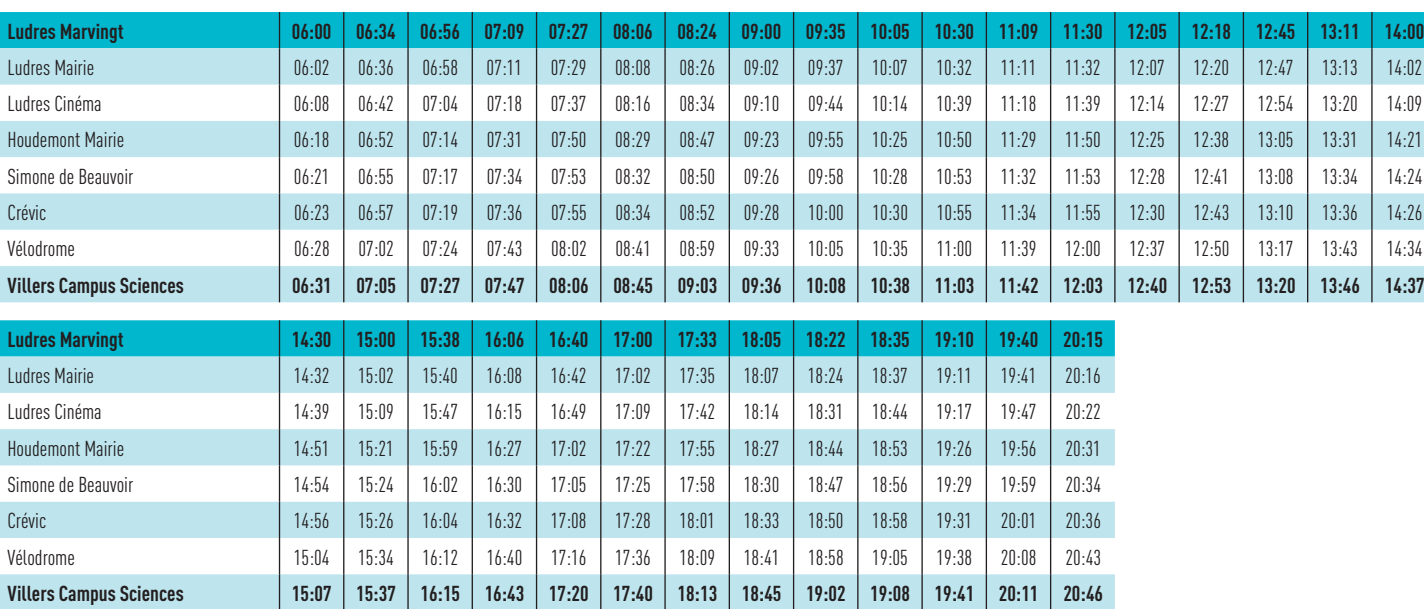

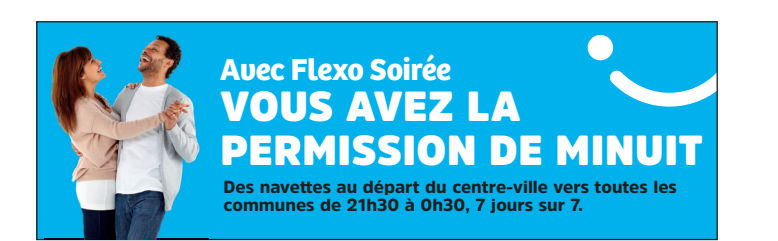

**ATTENTION :** les horaires de passage aux arrêts vous sont fournis à titre indicatif. Les conducteurs doivent les respecter mais les aléas de la circulation et de la fréquentation à chaque arrêt peuvent impacter ces horaires. Nous vous conseillons de prévoir une marge de sécurité. Merci pour votre compréhension.

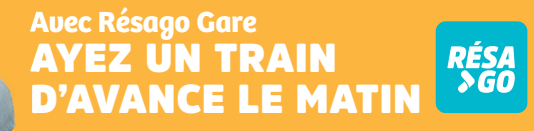

Arrivée à Nancy Gare à 5h15 et 6h depuis tous les arrêts du réseau. Réservation la veille sur www.reseau-stan.com

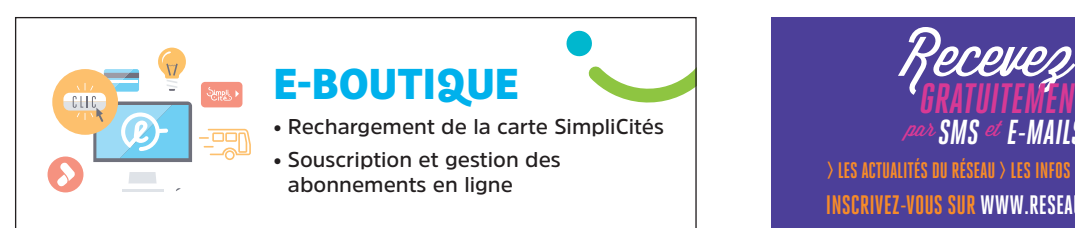

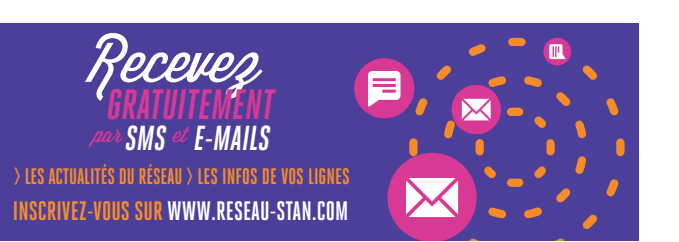

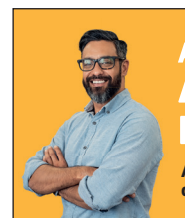

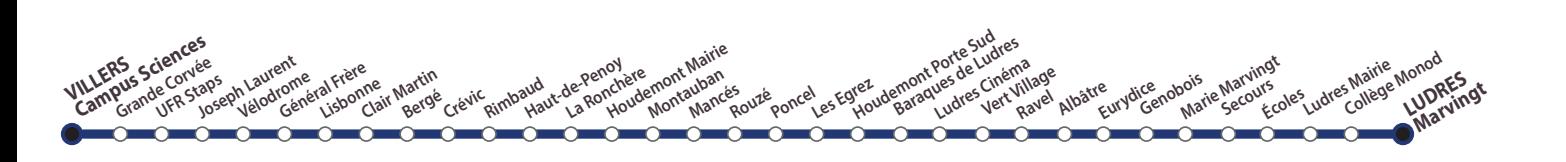

**Avec Flexo Soirée** VOUS AVEZ LA **PERMISSION DE MI** 

Des navettes au départ du centre-ville vers toutes les<br>communes de 21h30 à 0h30, 7 jours sur 7.

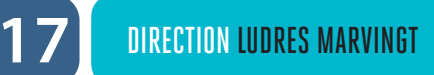

**Avec Résago Gare** AYEZ UN TRAIN RÉSA<br>>GO D'AVANCE LE MAT

**Pour connaître en temps réel les horaires des prochains passages de votre bus ou tram à votre arrêt :**

- envoyez le code de votre arrêt par SMS au 31014 (prix d'envoi d'1 SMS)
- utilisez l'application Stan pour Androïd et iPhone
- consultez le site internet rubrique «prochains passages»

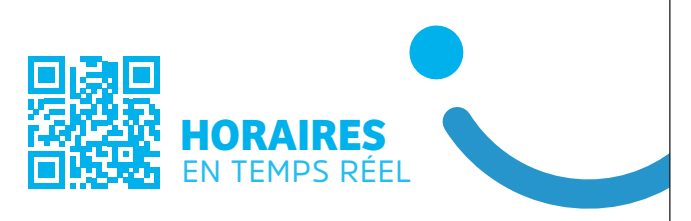

Arrivée à Nancy Gare à 5h15 et 6h depuis tous les arrêts du réseau. Réservation la veille sur www.reseau-stan.com

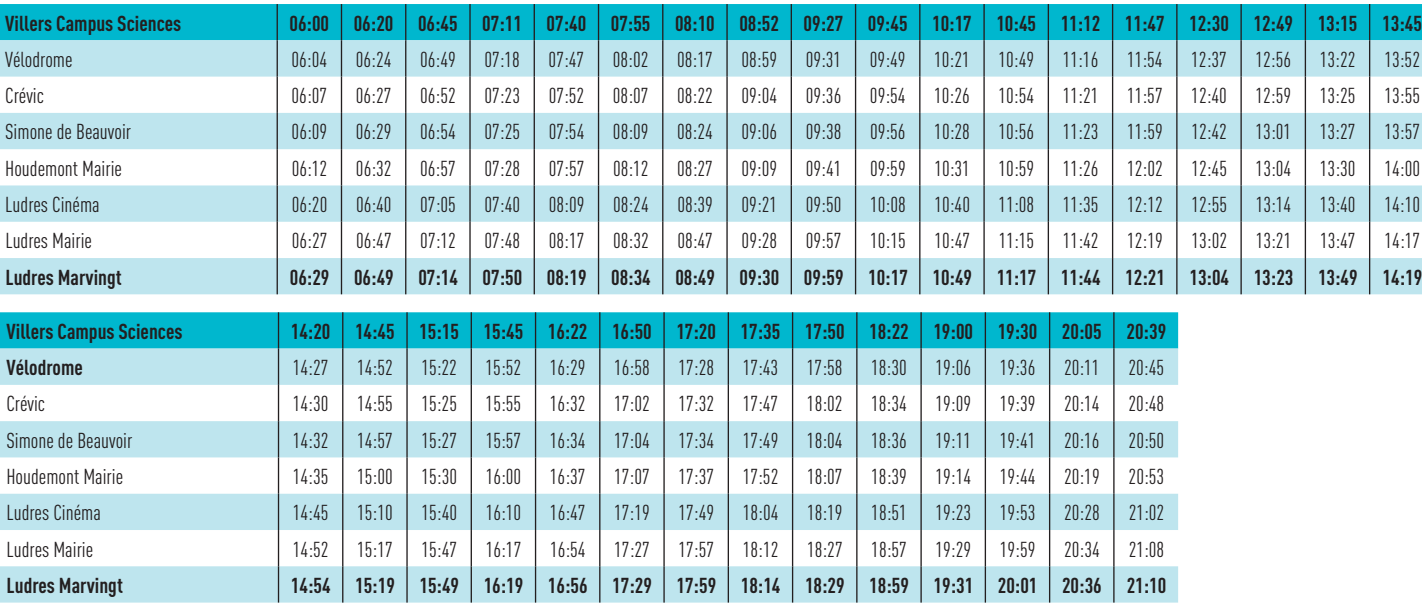

## HORAIRES DE SEMAINE DU LUNDI AU VENDREDI (Y COMPRIS PETITES VACANCES SCOLAIRES)

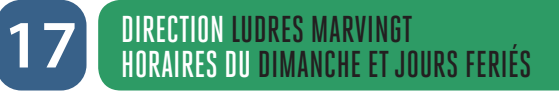

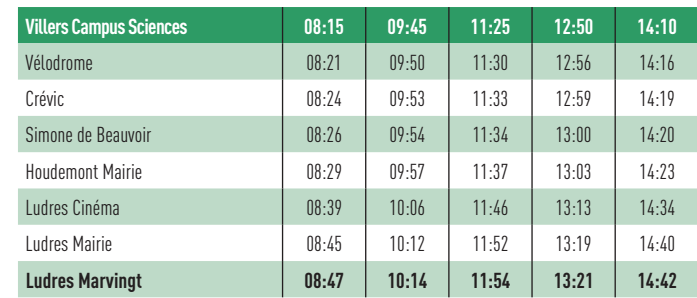

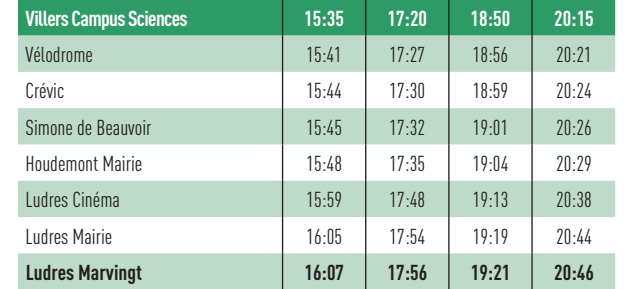

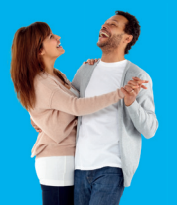

**Frauder et ne pas valider votre titre de transport vous expose à un PV pouvant aller jusqu'à 180€.** 

Vous devez valider votre titre de transport à chaque montée, y compris en correspondance, même si c'est un abonnement.

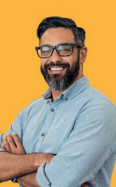

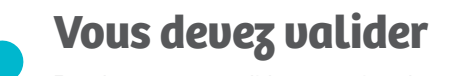

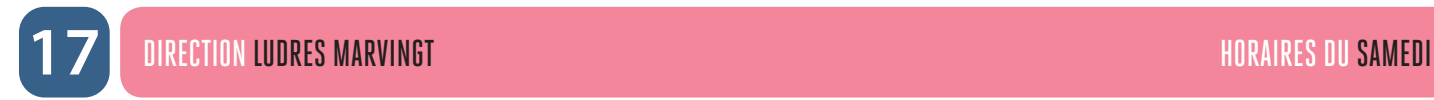

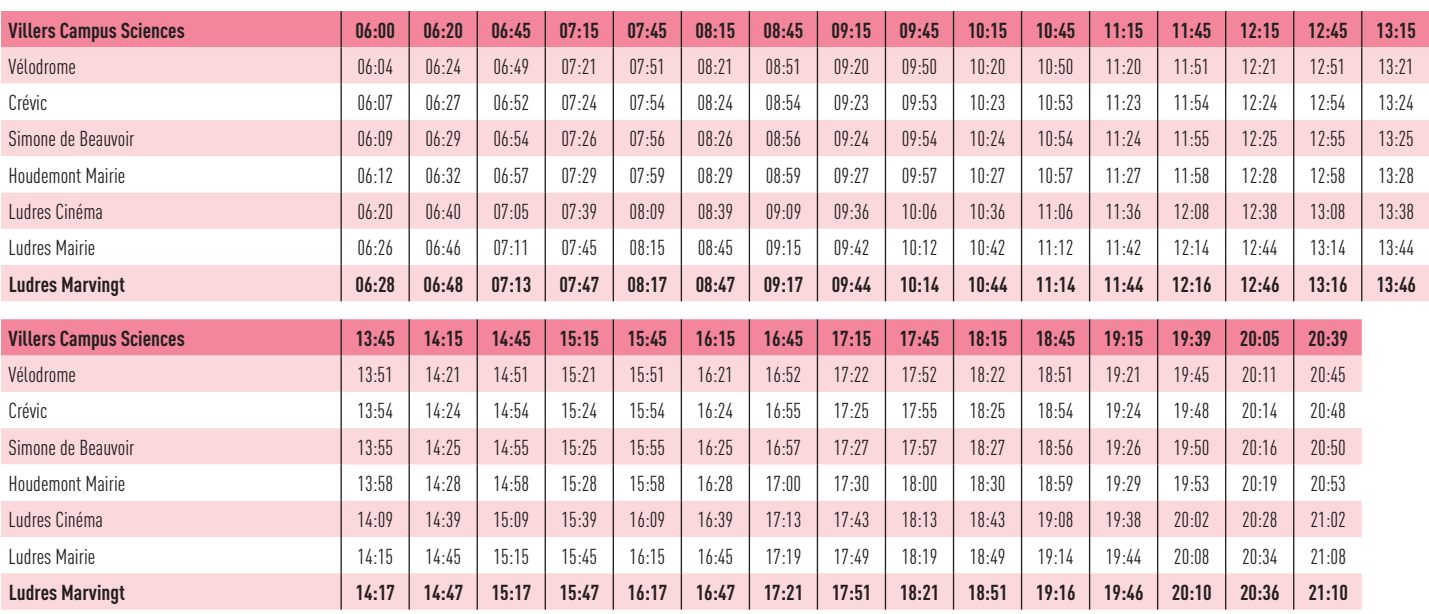

### **Pour connaître en temps réel les horaires des prochains passages de votre bus ou tram à votre arrêt :**

- envoyez le code de votre arrêt par SMS au 31014 (prix d'envoi d'1 SMS)
- utilisez l'application Stan pour Androïd et iPhone
- 
- 
- 
- consultez le site internet rubrique «prochains passages»

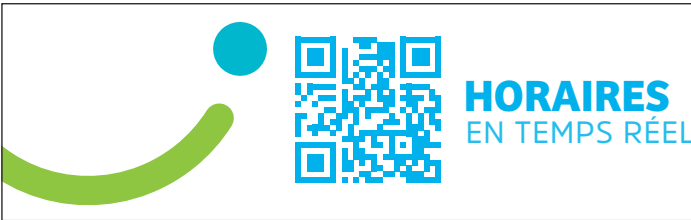